République Algérienne Démocratique et Populaire Ministère de l'Enseignement Supérieur et de la Recherche Scientifique

# UNIVERSITÉ M'HAMED BOUGERRA ,BOUMERDES

# FACULTÉ DES SCIENCES

# DÉPARTEMENT DE MATHÉMATIQUES

Calcul intégral.

# 0.1 Primitive d'une fonction

**Définition 0.1.1.** On appelle primitive d'une fonction f sur un intervalle I toute fonction F définie et dérivale sur I, vérifiant l'équation :  $F'(x) = f(x)$ ,

**Théorème 0.1.1.** Si f admet une primitive , alors elle en admet une infinité et si  $F, G$  sont deux primitives de f sur I alors il existe une constante  $c \in \mathbb{R}$ ; telle que :  $F(x) - G(x) = c$ ,

#### Exemple

 $F(x) = \cos x$  est une primitive de  $f(x) = -\sin x$  car  $F'(x) = -\sin x = f(x)$ 

# 0.2 Les intégrales indéfinies

**Définition 0.2.1.** On appelle intégrale indéfinie de f sur un intervalle I l'ensemble des primitives de f sur I, si elles existent notée :  $\int f(x)dx$ 

Si F est une primitive de f alors on écrit :  $\int f(x)dx = F(x) + c; c \in \mathbb{R}$ 

Théorème 0.2.1. Toute fonction continue sur un intervalle admet une primitive sur cet intervalle .

#### Conséquence

Les fonctions élémentaires réelles admettent toutes des primitives.

#### Exemples

1)  $\int \cos x dx = \sin x + c$ 2)  $\int sinxdx = -cosx + c$ 3)  $\int x^{\alpha} dx = \frac{1}{\alpha+1}x^{\alpha+1} + c$ 4)  $\int e^x dx = e^x + c$ 5)  $\int sinxdx = -cosx + c$ 

### 0.2.1 Propriétes

1) 
$$
\int (f(x) \pm g(x))dx = \int f(x)dx \pm \int g(x)dx
$$
  
\n2) 
$$
\int \lambda f(x)dx = \lambda \int f(x)dx; \forall \lambda \in \mathbb{R}
$$
  
\n3) 
$$
\int \int f(x)dx' = f(x)
$$
  
\n4) 
$$
\int \frac{f'(x)}{f(x)}dx = \ln |f(x)| + c
$$
  
\n5) 
$$
\int f'e^f = e^f + c
$$

# 0.2.2 Méthode d'intégration

# Méthode direct

Exemples

$$
1) \int \frac{1}{3x+1} dx = \int \frac{1}{3} \frac{3}{3x+1} dx = \frac{1}{3} \int \frac{3}{3x+1} dx
$$

$$
\int \frac{1}{3x+1} dx = \int \frac{1}{3} \frac{3}{3x+1} dx
$$
  
=  $\frac{1}{3} \int \frac{3}{3x+1} dx$   
=  $\frac{1}{3} \int \frac{(3x+1)^{7}}{3x+1} dx$   
=  $\frac{1}{3} \ln |3x+1| + c$ 

$$
\int (\sin x - 2x^2 + \sqrt{x} + \frac{3}{1+x^2}) dx = \int \sin x dx - 2 \int x^2 dx + \int \sqrt{x} dx + 3 \int \frac{dx}{1+x^2}
$$
  
=  $\cos x - \frac{2}{3}x^3 + \frac{2}{3}\sqrt{x^3} + 3\arctg x + c$ 

# Méthode de changement de variable

Soit à calculer  $\int f(x)dx$  qui peut se mettre sous la forme  $\int f(x)dx = \int g(h(x))h'(x)dx$ telle que g admet une primitive G, alors d'aprés, on pose  $t = h(x); dt = h'(x)dx$ 

Dans ce cas on a :

$$
\int f(x)dx = \int g(t)dt
$$
  
=  $G(t) + c$   
=  $G(h(x)) + c$ 

Exemple

1) 
$$
\int \sqrt{\sin x} \cos x dx = \int \sqrt{\sin x} (\sin x)' dx
$$

on pose  $t = \sin x$  alors  $dt = \cos x dx$  et on obtient

$$
\int \sqrt{\sin x} \cos x \, dx = \int \sqrt{\sin x} (\sin x)' \, dx
$$
\n
$$
= \int \sqrt{t} \, dt
$$
\n
$$
= \frac{(2}{3} t^{\frac{3}{2}} + c
$$
\n
$$
= \frac{(2}{3} (\sin x)^{\frac{3}{2}} + c
$$

2)  $\int \frac{(arctgx)^2}{1+x^2} dx$ 

on pose  $t = arctgx$  alors  $dt = (arctgx)'dx = \frac{1}{1+x^2}dx$  et on obtient

$$
\int \frac{(arctgx)^2}{1+x^2} dx = \int t^2 dt
$$
  
=  $\frac{1}{3}t^3 + c$   
=  $\frac{1}{3}(arctgx)^3 + c$ 

### Intégration par parties

Théorème 0.2.2. Soient f, gdeux fonctions dérivables sur I ( $\subset \mathbb{R}$ ) telle que la fonction  $fg^\prime$  admet une primitive sur  $I$  alors :

$$
\int f(x)g'(x)dx = f(x)g(x) - \int f(x)g(x)dx
$$

# Exemple

1) 
$$
I_1 = \int x \arctg x dx
$$
  
\non pose  $f(x) = \arctg x$  et  $g'(x) = x dx$  alors :  
\n $f'(x) = \frac{1}{1+x^2} dx$  et  $g(x) = \frac{x^2}{2}$   
\n
$$
I_1 = \int x \arctg x dx = \frac{x^2}{2} \arctg x - \int \frac{x^2}{2(1+x^2)} dx
$$
\n
$$
= \frac{x^2}{2} \arctg x - \frac{1}{2} \int \frac{x^2 + 1 + 1}{x^2 + 1} dx
$$
\n
$$
= \frac{x^2}{2} \arctg x - \frac{1}{2} \int (1 - \frac{1}{x^2 + 1}) dx
$$
\n
$$
= \frac{x^2 + 1}{2} \arctg x - \frac{x}{2} + c
$$
\n
$$
= \frac{1}{3} (\arctg x)^3 + c
$$

1)  $I_2 = \int x^3 lnxdx$ 

on pose  $f(x) = \ln x$  et  $g'(x) = \frac{1}{4}x^4 dx$  alors :  $f'(x) = \frac{1}{x} dx$  et  $g(x) = \frac{x^2}{2}$ 2

$$
I_2 = \int x^3 \ln x \, dx = \frac{1}{4} x^4 \ln x - \int \frac{1}{4} x^4 \, dx
$$
  
=  $\frac{1}{4} x^4 \ln x - \frac{1}{4} \int x^3 \, dx$   
=  $\frac{1}{4} x^4 \ln x - \frac{1}{16} x^4 + c$   
=  $\frac{1}{4} x^4 (\ln x - \frac{1}{4}) + c$ 

# 0.2.3 Intégration des fractions rationnelles

Soit a calculer  $\int \frac{P(x)}{Q(x)} dx$  avec :

 $P$  polynome de degré $n$  et  $Q$  polynome de degré  $m.$ 

# Premier cas :  $n \geq m$  (Fraction irrégulière)

On doit effectuer la division Euclidienne

$$
\frac{P(x)}{Q(x)}=S+\frac{P'}{Q},
$$
le degré de $P'<$ le degré de  $Q$ 

et on a : 
$$
\int \frac{P(x)}{Q(x)} dx = \int S(x) dx + \int \frac{P'(x)}{Q(x)} dx
$$

#### Deuxième cas :  $n < m$  (Fraction régulière)

On doit décomposer la fraction rationnelle en une sommme d'élément simples.

En décomposant une fraction rationnelle en éléments simples, on se ramène au calcul d'intégrales de la forme :

$$
(i)
$$
  $\int \frac{dx}{(x-a)^k}$  ou  $(ii)$   $\int \frac{ax+b}{((x-a)^2 + \beta^2)} k dx, k \in \mathbb{N}$ 

Pour le calcul de (i), on obtient :

$$
\int \frac{dx}{(x-a)^k} = \begin{cases} ln|x-a|+c & \text{si} \quad k=1\\ \frac{1}{(1-k)(x-a)^{k-1}}+c & \text{si} \quad k \neq 1 \end{cases}
$$

Pour le calcul de (ii), on procède au changement de variable :

 $t = x - \alpha$ , alors  $x = t + \alpha(dx = dt)$ 

$$
\int \frac{ax+b}{((x-\alpha)^2+\beta^2)^k} dx = \int \frac{a(t+\alpha)+b}{(t^2+\beta^2)^k} dt
$$

$$
= \int \frac{Ct+D}{(t^2+\beta^2)^k} dt, c = a, D = a\alpha + b
$$

$$
= C \int \frac{tdt}{(t^2+\beta^2)^k} + D \int \frac{tdt}{(t^2+\beta^2)^k}
$$

 $(1)$  =  $\int \frac{tdt}{(t^2+4)}$  $\frac{tdt}{(t^2+\beta^2)^k}$  et  $(2)=\int \frac{tdt}{(t^2+\beta^2)}$  $\overline{(t^2+\beta^2)^k}$ 

calcul de (1) :

$$
\int \frac{t dt}{(t^2 + \beta^2)^k} = \frac{1}{2} \int \frac{d(t^{2\beta^2} + \alpha) + b}{(t^2 + \beta^2)^k} \n= \frac{1}{2} \int \frac{dU}{U^k}
$$

$$
\frac{1}{2} \int \frac{dU}{U^k} = \begin{cases} \frac{1}{2} \ln|U| + c & \text{si} \quad k = 1\\ \frac{1}{2(1-k)U^{k-1}} + c & \text{si} \quad k \neq 1 \end{cases}
$$

Avec : $U = t^2 + \beta^2$  alors

$$
(1) = \begin{cases} \frac{1}{2}ln|t^2 + \beta^2| + c & \text{si} \quad k = 1\\ \frac{1}{2(1-k)(t^2 + \beta^2)^{k-1}} + c & \text{si} \quad k \neq 1 \end{cases}
$$

calcul de (2) :  $(2) = J_k = \int \frac{tdt}{(t^2 + \beta)}$  $\sqrt{(t^2+\beta^2)^k}$ Pour  $k = 1 : J_1 = \int \frac{t dt}{(t^2 + \beta)}$  $\frac{tdt}{(t^2+\beta^2)^1} = \frac{1}{\beta}$  $\frac{1}{\beta} arctg \frac{t}{\beta} + c$ Pour  $k \neq 1$  : on intègre par parties, on pose :  $v = \frac{1}{(t^2 + 1)}$  $\frac{1}{(t^2+\beta^2)^k}$  et  $du = dt$  donc:

 $dv = \frac{-2kt}{(t^2 + \beta^2)}$  $\frac{-2kt}{(t^2+\beta^2)^{k+1}}$  et  $u=t$  on a alors :

$$
J_k = \int \frac{dt}{(t^2 + \beta^2)^k}
$$
  
= 
$$
\frac{t}{(t^2 + \beta^2)^k} + 2k \int \frac{t^2}{(t^2 + \beta^2)^{k+1}} dt
$$
  
= 
$$
\frac{t}{(t^2 + \beta^2)^k} + 2k \int \frac{t^2 + \beta^2 - \beta^2}{(t^2 + \beta^2)^{k+1}} dt
$$
  
= 
$$
\frac{t}{(t^2 + \beta^2)^k} + 2k J_k - 2k \beta^2 \int \frac{dt}{(t^2 + \beta^2)^{k+1}}
$$

On a :  $J_{k+1} = \int \frac{dt}{(t^2 + \beta^2)}$  $\frac{1}{(t^2+\beta^2)^{k+1}}$ 

On obtient donc:  $J_k = \frac{t}{(t^2 + \beta^2)^k r}$  $\frac{t}{(t^2+\beta^2)^k xarctgxdx} + 2kJ_k - 2k\beta^2 J_{k+1}$ D'ou la formule de récurrence :  $2k\beta^2 J_{k+1} = \frac{t}{(t^2+t)}$  $\frac{t}{(t^2+\beta^2)^k}+(2k-1)J_k$ avec  $J_1 = \frac{1}{\beta}$  $\frac{1}{\beta} arctg \frac{t}{\beta} + c$  et  $J_k = \int \frac{tdt}{(t^2 + \beta)}$  $(t^2+\beta^2)^k$ 

On voit bien que le calcul de  $J_k$ se fait de proche en proche, en commencant par  $J_1, J_2, \ldots$ grace à la formule de récurrence précédente.

#### Exemple

1)  $I_1 = \int$ 

$$
\frac{dx}{(1-x)(1+x^2)}
$$
\n
$$
I_1 = \int \frac{dx}{(1-x)(1+x^2)}
$$
\n
$$
= \frac{1}{2} \int \frac{dx}{1-x} + \frac{1}{2} \int \frac{x+1}{x^2+1} dx
$$
\n
$$
= -\frac{1}{2} \ln|1-x| + \frac{1}{4} \ln(x^2+1) + \frac{1}{2} arctgx + c
$$

1)  $I_2 = \int \frac{xdx}{(x^2+2x+5)}$  de la forme (ii)  $x^2 + 2x + 5 = (x + 1)^2 - 1 + 5 = (x + 1)^2 + 2^2$ , on pose  $t = x + 1$  alors  $x = t - 1$  et  $dx = dt$ 

$$
I_2 = \int \frac{t-1}{(t^2+2^2)^2} dt
$$
  
= 
$$
\int \frac{t}{(t^2+4)^2} dt - \int \frac{ft}{(t^2+4)^2} dt
$$
  
(1) = 
$$
\int \frac{t}{(t^2+4)^2} dt = \frac{1}{2} \int \frac{2t dt}{(t^2+4)^2} = \frac{1}{2} \int \frac{(t^2+4)'}{(t^2+4)^2} = -\frac{1}{2(t^2+4)} + c
$$
  
(2) = 
$$
J_2 = \int \frac{dt}{(t^2+4)^2} dt
$$
 avec  $\beta = 2$  et  $k = 1$   
alors : 
$$
2.(2)^2 J_2 = \frac{t}{(t^2+4)^2} + (2-1) J_1
$$

et 
$$
J_1 = \int \frac{dt}{t^2 + 4} dt = \frac{1}{2} arctg \frac{t}{2}
$$

 $J_2 = \frac{1}{8} \frac{t}{(t^2+4)^2} + \frac{1}{16} arctg \frac{t}{2}$ Finalement  $I_2 = -\frac{1}{2((x+1)^2+4)} - \frac{1}{8} \frac{(x+1)}{((x+1)^2+4)^2} + \frac{1}{16} arctg(\frac{x+1}{2})$ 

#### $0.2.4$ Intégrales se ramenant à des intégrales de fonctions rationnelles

 $(1)$   $R(e^x)dx$ 

 $R$  est une fonctions rationnelle.

#### **Exemple**

 $I=\int\frac{e^x+1}{(e^{2x}+1)^2}dx$  pour le calcul, il suffit de poser $t=e^x\Longrightarrow x=Int\Longrightarrow dx\frac{dt}{t}$ donc :

$$
\int \frac{e^x + 1}{(e^{2x} + 1)^2} dx = \int \frac{t+1}{t(t^2 + 1)^2} dx
$$
  
= 
$$
\int \frac{a}{t} dt + \int \frac{bt + c}{t^2 + 1} dt + \int \frac{et + f}{(t+1)^2} dt
$$
  
= 
$$
\int \frac{1}{t} dt + \int \frac{-t - \frac{5}{2}}{t^2 + 1} dt + \int \frac{-t + 6}{(t+1)^2} dt
$$

# $(2)$   $\int R(cos x, sin x) dx$

 $R$  est une fonctions rationnelle.

Le changement de variable  $t=tg\frac{x}{2}$ ramène toujours ce type d'intégrale à des intégrales de fonction rationnelle en utilisant les formules suivantes :

$$
\begin{cases}\n\sin x = \frac{2tg\frac{x}{2}}{1+tg^2\frac{x}{2}} = \frac{2t}{1+t^2} \\
\cos x = \frac{1+tg^2\frac{x}{2}}{1+tg^2\frac{x}{2}} = \frac{1-t^2}{1+t^2}\n\end{cases}
$$

et  $dx = \frac{2}{1+t^2}dt$ ,  $t = tg\frac{x}{2} \Longrightarrow 2arctgt = x \Longrightarrow dx = \frac{2}{1+t^2}dt$ 

Exemple

$$
\int \frac{dx}{1 + \cos x} = \int \frac{\frac{2dt}{1 + t^2}}{1 + \frac{1 - t^2}{1 + t^2}} = \int \frac{\frac{2dt}{1 + t^2}}{\frac{1 + t^2}{1 + t^2}} = \int dt = t + c = tg\frac{x}{2} + c
$$

# Remarque

Dans certains cas, on peut utiliser des changements de variable. mais adaptés et conduisent `a des calculs plus simples

### a)  $\int R(cos x) sin x dx$

On pose  $t = cos x \implies -dt = sin x dx$ 

# Exemple

$$
\int \frac{\sin x}{1 + \cos x^2} dx = \int \frac{-dt}{1 + t^2}
$$

$$
= -\operatorname{arctgt} + c
$$

$$
= -\operatorname{arctg}(\cos x) + c
$$

**b**)  $\int R(sinx) \cos x dx$ 

On pose  $t = sin x \Longrightarrow dt = cos x dx$ 

# Exemple

$$
\int \frac{\cos x}{\sin x^2 - 1} dx = \int \frac{dt}{t^2 - 1} \n= \frac{1}{2} \int \frac{dt}{t - 1} - \frac{1}{2} \int \frac{dt}{t + 1} \n= \frac{1}{2} (\log |\frac{t - 1}{t + 1}| + c \n= \frac{1}{2} (\log |\frac{\sin - 1}{\sin x + 1}| + c
$$

c)  $\int R(tgx)dx$  ou  $\int R(sinx, cosx)dx$ 

Avec *sinx* et *cosx* figurent seulement avec des puissances paires, on pose alors :

 $t=tgx$  et on utilise les formules :

$$
x = arctgt, \cos^2 x = \frac{1}{1+tg^2x}, \sin^2 x = \frac{tg^2x}{1+tg^2x}, \text{ alors :}
$$
  

$$
\cos^2 x = \frac{1}{1+t^2}, \sin^2 x = \frac{t^2}{1+t^2}, dx = \frac{dt}{1+t^2}
$$

#### Exemples

 $(1)$   $\int \frac{1+tg^2x}{1+tgx}dx$ 

$$
\int \frac{1 + tg^2x}{1 + tg^2} dx = \int \frac{t^2 + 1}{t} \frac{dt}{t^2 + 1}
$$

$$
= \int \frac{dt}{t}
$$

$$
= ln|t| + c
$$

$$
= ln|tgx| + c
$$

 $(2)$   $\int \frac{dx}{1+cosx}$  $\frac{dx}{1+\cos^2 x}dx$ 

$$
\int \frac{dx}{1 + \cos^2 x} dx = \int \frac{dt}{(t^2 + 1)(1 + \frac{1}{t^2 + 1})}
$$

$$
= \int \frac{dt}{t^2 + 2}
$$

$$
= \frac{1}{\sqrt{2}} arctg \frac{t}{\sqrt{2}} + c
$$

$$
= \frac{1}{\sqrt{2}} arctg(\frac{tgx}{\sqrt{2}}) + c
$$

 $(3)$  $R(chx, shx)dx$ 

R est une fonctions rationnelle .

Puisque chx et shx s'exriment en fonction de  $e^x$ , on peut donc se ramener au cas (1) et puis poser  $t = e^x$ 

On a aussi des méthodes analogues à celles du cas (2), ainsi on posant  $t = th(\frac{x}{2})$  $(\frac{x}{2})$  on peut se ramener à l'intégral d'une fraction rationnelle en utilisant les formules :

 $shx = \frac{2t}{1-t}$  $\frac{2t}{1-t^2}$ ,  $chx = \frac{1+t^2}{1-t^2}$  $\frac{1+t^2}{1-t^2}, dx = \frac{2dt}{1-t^2}$  $\overline{1-t^2}$ On a aussi pour les cas particuliers :

- a)  $\int R(chx) shxdx$ , on pose  $t = chx$
- b)  $\int R(shx) chxdx$ , on pose  $t = shx$
- c)  $\int R(thx)dx$  ou  $\int R(chx, shx)dx$

Avec *chx* et *shx* figurent seulement avec des puissances paires, on pose alors :

 $t = thx$  et on utilise les formules suivantes :

$$
ch^2x = \frac{1}{1-t^2}, sh^2x = \frac{t^2}{1-t^2}, dx = \frac{dt}{1-t^2}
$$

(3) ∫  $R(x, \sqrt{x^2 + 2})dx$ 

 ${\cal R}$  est une fonctions rationnelle .

On pose  $x = sht$ , on a alors  $dx = chtdt$  et l'intégrale devient  $\int R(sht, cht)dt$  et on calcule commme dans (3).

#### Exemple

$$
\int \frac{dx}{x + \sqrt{x^2 + 1}} dx = \int \frac{chtdt}{sht + cht}
$$

$$
= \frac{1}{2} \int \frac{e^{2t} + 1}{e^{2t}} dt
$$

$$
= \frac{1}{2} \int (1 + \frac{1}{e^{2t}}) dt
$$

$$
= \frac{1}{2}t + \int \frac{1}{u^2} \frac{du}{u}, (u = e^t)
$$

$$
= \frac{1}{2}t - \frac{1}{2u^2} + c
$$

$$
= \frac{1}{2} arctgt - \frac{1}{2e^{2arctgt}} + c
$$

On peut aussi poser  $x = tgt$ 

# 0.3 Intégrale définie

Soit f une fonction définie et continue sur  $[a, b]$ 

**Définition 0.3.1.** Si  $F'(x) = f(x)$  (*F* est une primitive de la fonction  $f(x)$ .

 $F(b) - F(a)$  s'appelle l'intégrale définie de la fonction  $f(x)$  entre les bornes a et b et on  $\acute{\text{ecrit}}$  : $F(b) - F(a) = \int_a^b f(x) dx$ 

Donc  $\int_a^b f(x)dx$  est l'intégrale définie de la fonction  $f(x)$  entre les bornes  $a$  et b

Si la fonction  $f(x)$  est continue sur  $[a, b]$  elle est intégrable sur  $[a, b]$  c'est -à-dire  $F(b)$  –  $F(a)$  existe et fini.

**Théorème 0.3.1.** Toute fonction intégrable sur [a, b] est nécessairement bornée sur [a, b]

#### Rmarque

La réciproque est fausse

**Théorème 0.3.2.** Toute fonction mnotone sur  $[a, b]$  est intégrable sur  $[a, b]$ 

#### Propriétés

Soient f et g deux fonctions intégrables sur  $[a, b]$  alors :

a)
$$
f \pm g
$$
 intégrable sur  $[a, b]$ 

- b) $\forall \lambda \in \mathbb{R}, \lambda f$  est intégrable sur [a, b], et on a :
- 1)  $\int_a^b (f(x) \pm g(x)) dx = \int_a^b f(x) dx \pm \int_a^b g(x) dx.$
- 2)  $\int_a^b \lambda f(x) dx = \lambda \int_a^b f(x) dx, \forall \lambda \in \mathbb{R}$ .
- 3) En générale  $\int_a^b f(x)g(x)dx \neq \int_a^b f(x)dx$ .  $\int_a^b g(x)dx$ .
- $4\int_{a}^{b} f(x)dx = -\int_{b}^{a} f(x)dx.$
- $(5) \int_{a}^{a} f(x) dx = 0.$
- 6) $\int_a^b f(x)dx = \int_a^c f(x)dx + \int_c^b f(x)dx$ .

#### Exemple

 $\int_0^1$  $\frac{x}{x^2+1}dx = \left[\frac{-1}{(2x^2+1)}\right]_0^1 = \frac{-1}{4} + \frac{1}{2} = \frac{1}{4}$ 4

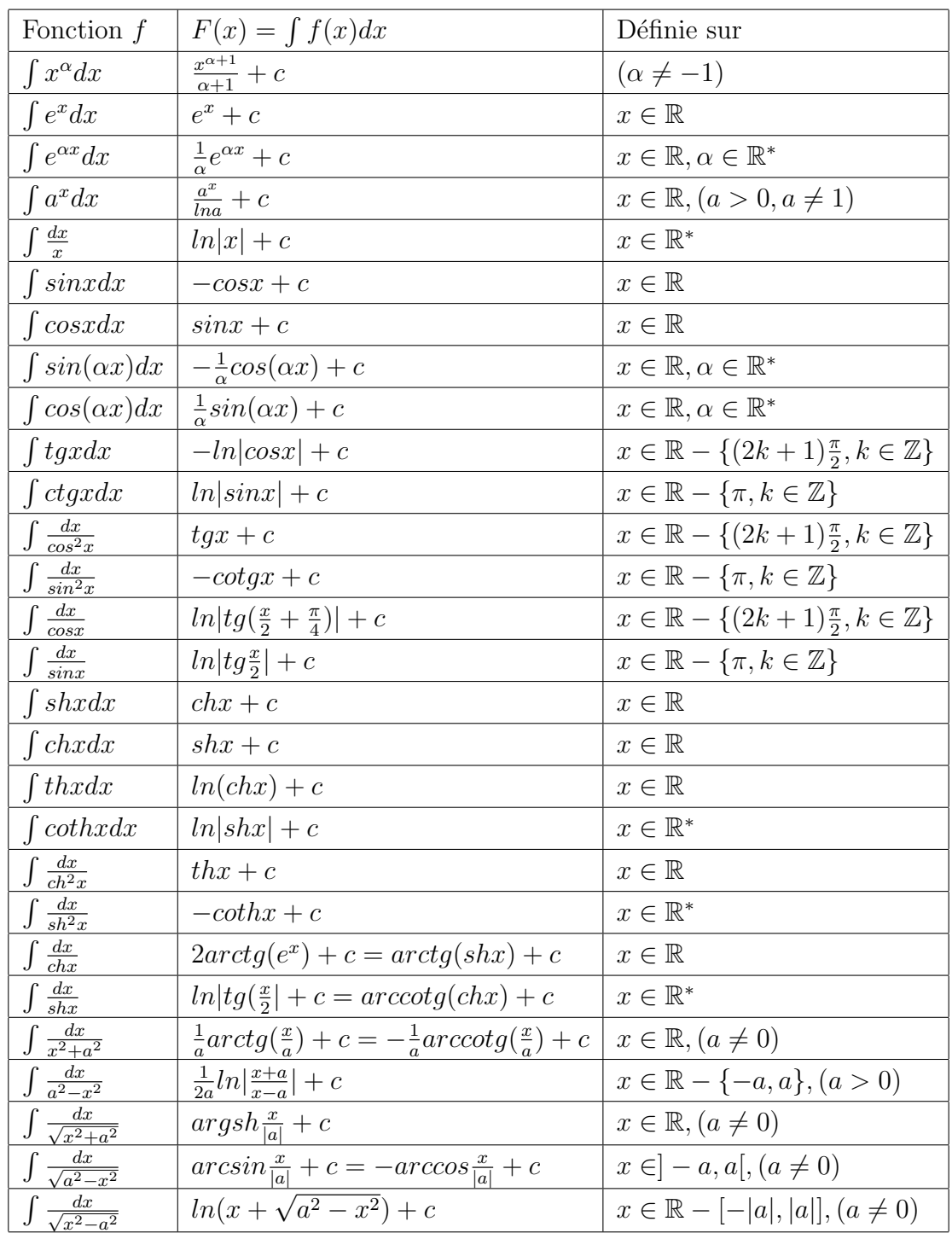

# 0.4 Table des primitives usuelles